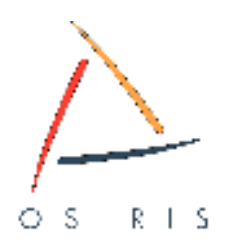

# **Osiris Un réseau, des services**

Le réseau Osiris interconnecte la plupart des bâtiments des établissements d'enseignement supérieur et de recherche à Strasbourg. Au total, 17 établissements utilisent ce réseau à très haut débit (plusieurs gigabits par seconde) pour des échanges scientifiques, pédagogiques, et pour la connexion à Internet, dans le respect de la charte de bon usage.

Le Centre Réseau Communication (CRC), service gestionnaire du réseau Osiris, offre également à tous les utilisateurs bien d'autres services, que cette brochure a pour ambition de vous faire découvrir.

# **Quels sont les services offerts par le CRC ?**

#### **Pour tous Pour les informaticiens**

Hébergement de boîtes aux lettres électroniques Accès réseau sans-fil (WIFI) Accès réseau sécurisé à distance (VPN) Listes de diffusion News Accès FTP anonyme Serveur NTP

Gestion DNS Serveur d'attribution dynamique d'adresse IP (DHCP) Relayage de messagerie (anti-spam / anti-virus)

Les services de messagerie, WiFi et VPN sont détaillés dans les pages centrales de ce document.

Certains des services offerts par le CRC nécessitent une authentification : boîtes aux lettres, listes de diffusion, accès VPN, WiFi.

# **Comment obtenir les identifiants nécessaires aux services du CRC ?**

**Vous êtes étudiant ou personnel à l'ULP, à l'URS ou à l'UMB :** vos identifiants sont ceux de l'ENT (Environnement Numérique de Travail), connectez vous sur [http://ent.u-strasbg.fr](http://ent.u-strasbg.fr/) afin d'initialiser votre compte utilisateur.

**Vous êtes étudiant ou personnel à l'ENGEES, à l'INSA ou à l'IUFM :** vos identifiants sont les mêmes que pour votre messagerie. Contactez le responsable informatique de votre établissement afin d'en prendre connaissance.

**Votre boîte aux lettres est déjà hébergée au CRC :** vos identifiants sont identiques à ceux que vous utilisez pour consulter votre boîte aux lettres.

**Vous n'entrez dans aucune des catégories ci-dessus :** prenez contact avec le responsable informatique de votre composante, laboratoire ou service et demandez-lui de vous créer un compte.

# **Recommandations de sécurité**

#### **> Concernant vos identifiants**

- Vos identifiants (login, mot de passe) sont des informations à caractère strictement personnel et ne doivent en aucun cas être divulgués à qui que ce soit. Votre responsabilité est engagée dès lors que vos identifiants sont utilisés.
- Évitez de choisir un mot de passe trop simple, ou facile à déterminer (date de naissance, prénom etc.)

#### **> Concernant votre poste de travail**

- Maintenez à jour votre système d'exploitation
- Installez un pare-feu et un antivirus, en effet, la compromission de votre ordinateur peut être très pénalisante pour vous, mais également pour l'ensemble des utilisateurs du réseau (diffusion massive de spams, virus, etc.).

## **> Concernant votre utilisation des services**

Toute utilisation des outils informatiques mis à votre disposition doit se faire dans le respect de la charte Osiris : <http://www-crc.u-strasbg.fr/securite/charte-osiris.html>

# **Messagerie**

Le CRC héberge aujourd'hui la totalité des boîtes aux lettres de l'INSA, de l'ENGEES et des étudiants de l'ULP, de l'UMB et de l'URS. De nombreuses composantes de l'ULP délèguent aussi la messagerie des personnels et enseignants au CRC. Pour savoir si votre boîte est hébergée au CRC contactez votre correspondant informatique local.

# **> Comment consulter votre boîte aux lettres ?**

Avec votre logiciel de messagerie habituel (Thunderbird, Outlook etc.) : Configuration IMAPS/POPS/SMTP authentifié : **mailserver.u-strasbg.fr**

Consulter le guide de configuration disponible à l'adresse<http://www-crc.u-strasbg.fr/osiris/services/bal/>

Avec un navigateur Web, par le webmail Osiris : [http://webmail.u-strasbg.fr](https://webmail.u-strasbg.fr/)

# **> Comment paramétrer votre boîte aux lettres ? (antispam, transfert et répondeur)**

Utilisez l'application Authiris : [http://www-crc.u-strasbg.fr/applis/authiris](https://www-crc.u-strasbg.fr/applis/authiris) ou cliquez sur l'icône Authiris dans le Webmail.

## **> Quelle est mon adresse électronique ?**

Votre adresse principale s'affiche dans le Webmail, vous pouvez également la consulter sur Authiris.

## **> Quelle est la taille limite des boîtes aux lettres ?**

Étudiants : 1 Go, Personnels : 5 Go

## **> Messagerie et ENT :**

Le Webmail et Authiris sont accessibles aux étudiants (ULP, UMB,URS) directement depuis le portail de l'ENT : [http://ent.u-strasbg.fr](https://ent.u-strasbg.fr/) (Webmail : icône « lettre » en haut à droite, Authiris : menu « Pratique » « configuration »)

**> Pour plus d'informations :** <http://www-crc.u-strasbg.fr/osiris/services/bal>

# **Réseau sans-fil (Accès WiFi)**

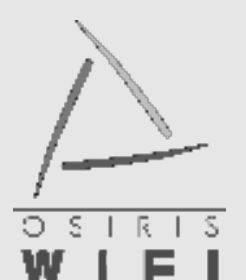

Plus de 60 bâtiments sur les différents campus bénéficient de la couverture du réseau sansfil Osiris (répartis dans les établissements suivants : ULP, UMB, URS, INSA, CROUS, IUFM, ENGEES).

# **> Mon bâtiment est-il couvert ?**

Pour consulter la liste des sites couverts : [http://wifi.u-strasbg.fr/zones.html,](http://wifi.u-strasbg.fr/zones.html) les zones couvertes sont signalées par le logo Osiris WiFi

# **> Comment puis-je me connecter au réseau sans-fil ?**

- Vous devez posséder des identifiants de connexion valides (voir page 1)
- Activez la carte WiFi de votre ordinateur
- Configurez l'interface WiFi en mode DHCP (attribution d'adresse IP dynamique)
- Connectez-vous au réseau sans-fil identifié par « osiris »
- Lancez un navigateur Web

Si tout s'est bien passé, la page d'information et de connexion doit s'afficher.

**> Pour plus d'informations :** [http://wifi.u-strasbg.fr](http://wifi.u-strasbg.fr/)

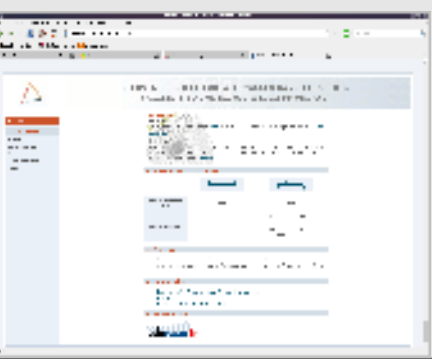

# **Accès sécurisé à distance sur Osiris (VPN)**

Le service VPN (Virtual Private Network) est utilisé par plus de 2000 utilisateurs. Techniquement, ce service vous permet d'obtenir une adresse IP dans le réseau Osiris depuis votre domicile (via une connexion ADSL par exemple) ou lors de vos déplacements. En d'autres termes, vous accédez virtuellement à distance à votre environnement de travail quotidien (serveurs de fichiers, imprimantes, Intranet, messagerie électronique, publications scientifiques, etc.)

## **> Comment utiliser ce service ?**

- Vous devez posséder des identifiants de connexion valides (voir page 1)
- Vous avez besoin d'un ordinateur connecté à Internet
- Téléchargez le logiciel d'accès VPN sur<http://www-crc.u-strasbg.fr/osiris/services/vpn/>
- Suivez la procédure d'installation spécifique à votre plateforme (MacOS X, Linux, \*BSD, Windows ...)
- Pour vous connecter, démarrez le logiciel que vous venez d'installer

## **> Quelles sont les ressources auxquelles j'ai accès ?**

De manière générale, vous pouvez accéder aux services proposés par le service de documentation de votre établissement (publications scientifiques, bibliothèques virtuelles etc.). Pour le reste, cela dépend de la politique de sécurité de votre laboratoire, service ou composante. Contactez votre responsable informatique pour plus de détails.

**> Pour plus d'informations :** <http://www-crc.u-strasbg.fr/osiris/services/vpn/>

# **Les autres services pour tous**

**> Listes de diffusion :** Les listes de diffusion constituent un système de communication de groupe. Plusieurs personnes peuvent constituer un groupe de discussion, plus ou moins ouvert. Les listes de diffusion sont accessibles via l'interface web du logiciel de gestion de liste « sympa ». Les adresses électroniques des étudiants d'une même filière sont automatiquement intégrées à une liste spécifique à cette filière. Pour plus d'informations, rendez-vous sur :<http://listes.u-strasbg.fr/>

**> FTP :** Le CRC héberge un serveur FTP anonyme sur lequel vous pouvez télécharger un certain nombre de logiciels. Le serveur FTP anonyme d'Osiris est accessible à l'adresse [ftp.u-strasbg.fr](ftp://ftp.u-strasbg.fr/)

**> NTP :** Ce service vous permet de régler précisément les horloges de vos ordinateurs. Une seule adresse à utiliser : ntp.u-strasbg.fr

**> NEWS :** Les news sont un moyen de communication sur Internet. Ils fournissent un certain nombre de forums, les newsgroups, qui sont classés par thème de façon hiérarchique. Adresse du serveur : news.ustrasbg.fr

# **Les autres services pour les informaticiens**

**> DNS :** L'espace de nommage « u-strasbg.fr » est géré par le CRC. Les responsables informatiques de chaque établissement gèrent les plages d'adresses IP qui leur sont confiées, à l'aide d'une application développée par le CRC « WebDNS ».

**> DHCP :** Le CRC offre un service DHCP redondant (Dynamic Host Configuration Protocol) permettant la configuration IP automatique des postes de travail pour simplifier l'administration de votre parc informatique

**> Relais de messagerie / anti-spam / anti-virus :** Les relayeurs de messagerie d'Osiris font transiter les messages électroniques entre Osiris et le reste de l'Internet. Ces serveurs évitent la prolifération de virus et de spams. Pour plus d'informations rendez vous sur :<http://www-crc.u-strasbg.fr/osiris/services/mail>

# **Le réseau Osiris et le CRC**

Le réseau Osiris interconnecte environ 120 bâtiments dans 17 établissements d'enseignement supérieur et de recherche. La plupart des bâtiments sont connectés à 1 Gb/s sur la dorsale Osiris, dont le débit est elle-même de 3 Gb/s. La connexion à l'Internet est assurée par le réseau RENATER, réseau national pour la technologie, l'enseignement et la recherche, via deux liens redondants à 1 Gb/s.

Le Centre Réseau Communication (CRC), service commun de l'Université Louis Pasteur, est l'opérateur du réseau Osiris : l'équipe de 8 ingénieurs, 3 techniciens et 2 administratifs conçoit le réseau, le supervise et le fait évoluer.

# **Informations utiles**

#### **Tous les services proposés par le CRC :** <http://www-crc.u-strasbg.fr/osiris/services/>

#### **Le réseau Osiris et les réseaux de composante**

Le réseau Osiris est l'épine dorsale qui relie les bâtiments des campus strasbourgeois. La limite de responsabilité du CRC, service gestionnaire du réseau Osiris, correspond à l'entrée du bâtiment. Le réseau interne des bâtiments est sous la responsabilité du correspondant réseau local. Par exemple, dans les résidences universitaires du CROUS proposant une connexion Osiris aux étudiants, il faut contacter le service informatique du CROUS en cas de dysfonctionnement au 03.88.21.28.21 ou par email : informatique@crous.u-strasbg.fr

# **Quelques chiffres**

#### **Osiris c'est :**

- Plus de 26 000 ordinateurs
- Plus de 70 km de câbles optiques enterrés à Strasbourg (Communauté Urbaine)
- 50 000 utilisateurs potentiels
- Plus de 120 bâtiments

#### **Le réseau sans-fil, c'est :**

- Plus de 1 500 utilisateurs quotidiens
- 500 points d'accès répartis dans 60 bâtiments

## **La messagerie, c'est :**

- Environ 200 000 messages relayés par jour, soit 2,3 message échangé par seconde en moyenne.
- 92 000 boîtes aux lettres hébergées, dont 40 000 réellement utilisées.